Муниципальное общеобразовательное автономное учреждение «Шахтная средняя общеобразовательная школа Соль-Илецкого ГО Оренбургской области

«Рассмотрено» на заселании методического совета МОАУ «Шахтная СОШ» Протокол № 1 от «31» августа 2023 г.

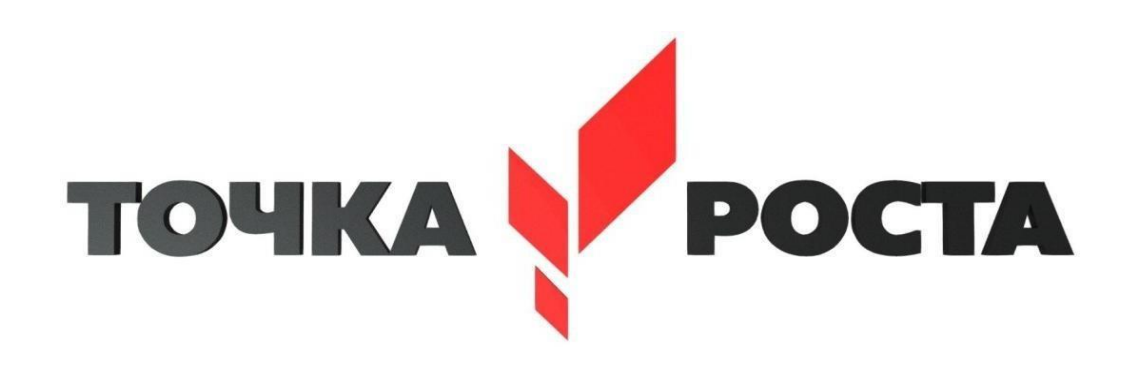

# **РАБОЧАЯ ПРОГРАММА ВНЕУРОЧНОЙ ДЕЯТЕЛЬНОСТИ По технологии «Технология исследовательской деятельности»**

**Срок реализации–1год.**

**Возрастнаякатегорияобучающихся:13-14 лет.**

**Разработчик программы: учитель технологии ТюлюпаА.В.,1 кв. категории**

«Утверждаю» «Шахтная COIII»

**АМ. Филиппов** 

Нриказ № 236-ОД

1 % августа 2023 г.

Директор ХАОА

**п. Шахтный, 2023 г**

#### Раздел 1.

<u>1. Планируемые результаты освоения внеурочной деятельности «Технология</u> исследовательской деятельности» с использование оборудования «Точки Роста».

Реализация программы способствует достижению следующих результатов

Личностные: результатами изучения курса является демонстрация обучающимися устойчивого интереса к техническому моделированию и робототехнике, мотивированное участие в соревнованиях, конкурсах и проектах, устойчивое следование в поведении социальным нормам  $\overline{\mathbf{M}}$ правилам межличностного общения, навыки сотрудничества  $\bf{B}$ разных ситуациях, уважительное отношение к труду.

Метапредметные результаты

Познавательные:

Знает назначение схем, алгоритмов;

Понимает информацию, представленную в форме схемы;

Анализирует модель изучаемого объекта;

Использует информацию, исходя из учебной задачи;

Запрашивает информацию у педагога.

Коммуникативные:

- устанавливает коммуникацию с участниками
- образовательной деятельности;
- задаѐтвопросы;
- реагирует на устные сообщения;
- представляет требуемую информацию по запросу педагога;
- использует умение излагать мысли в логической последовательности;
- отстаивает свою точку зрения;
- взаимодействует взрослыми  $\overline{c}$  $\overline{M}$ сверстниками  $\bf{B}$ учебной деятельности;
- умеет выполнять отдельные задания в групповой

работе. Регулятивные:

- определяетцелииследуетимвучебнойдеятельности;
- составляетпландеятельностиидействуетпоплану;

действует  $\Pi$ O заданному образцу или правилу, удерживает правило, инструкцию во времени;

контролируетсвоюдеятельностьиоцениваетеерезультаты;

целеустремлен и настойчив в достижении целей, готов к преодолению трудностей;

- адекватновоспринимаетоценкудеятельности;

- демонстрируетволевыекачества.

Предметныерезультаты(попрофилюпрограммы):

**VMeeT ВКЛЮЧИТЬ** (выключить) компьютер, работать периферийными устройствами, находит на рабочем столе нужную программу;

знает, чтотакоеробот, правиларобототехники;

- классифицирует роботов (бытовой, военный, промышленный,исследователь);
- знает историю создания конструктора КЛИК, особенностисоединения деталей;

- называет детали, устройства и датчики конструктора КЛИК, знает ихназначение;

- знаетномера,соответствующиезвукамикартинкам;
- знаетвидыпередач;
- собираетмодельроботапосхеме;
- составляетпростейшийалгоритмповеденияробота;

- имеет представление о среде программирования КЛИК, палитре, использует блоки программ, входы для составления простейших программ для управления роботом;

- создает при помощи блоков программ звуковое и визуальное сопровождение работы робота;

- имеет представление об этапах проектной деятельности, презентации и защите проекта по плану в устной форме;

- имеет опыт участия в соревнованиях по робототехнике в составе группы.

# **Раздел3. <sup>2</sup> Раздел2..Содержаниепрограммы**

#### **Раздел 1. Вводное занятие.**

Показ презентации «Образовательная робототехника сконструктором КЛИК». Планирование работы на учебный год. Беседа о технике безопасной работы и поведении в кабинете и учреждении. Вводный и первичный инструктаж на рабочем месте для обучающихся.

# **Раздел2.ИзучениесоставаконструктораКЛИК.**

### **Тема2.1.КонструкторКЛИКиегопрограммноеобеспечение.**

Знакомство с перечнем деталей, декоративных и соединительных элементов и систем передвижения. Ознакомление с примернымиобразцами изделий конструктора КЛИК. Просмотр вступительного видеоролика. Беседа: «История робототехники и еѐ виды». Актуальность применения роботов. Конкурсы, состязания по робототехнике. Правила работы с набором-конструктором КЛИК и программным обеспечением. Основные составляющие среды конструктора. Сортировка и хранение деталей конструктора в контейнерах набора. Тестовое практическое творческое задание. Формы и виды контроля: Входной контроль знаний на начало учебного года. Тестирование. Оценка качества теста и изделий.

### **Тема2.2.ОсновныекомпонентыконструктораКЛИК.**

Изучение набора, основных функций деталей и программного обеспечения конструктора КЛИК. Планирование работы с конструктором. Электронные компоненты конструктора. Начало работы.

# **Тема2.3.Сборкароботанасвободнуютему.Демонстрация.**

Сборкамодулей(среднийибольшоймотор,датчикирасстояния,

цвета и силы). Изучение причинно-следственных связей. Сборка собственного робота без инструкции. Учим роботов двигаться. Демонстрация выполненнойработы. Взаимооценка, самооценка.

# **Раздел3.Изучениемоторовидатчиков.**

# **Тема3.1.Изучениеисборкаконструкцийсмоторами.**

Объяснение целей и задач занятия. Внешний вид моторов. Конструирование экспресс-бота. Понятие сервомотор. Устройство сервомотора. Порты для подключения сервомоторов. Положительное и отрицательное движение мотора. Определение направления движения моторов. Блоки «Большой мотор» и «Средний мотор». Выбор порта, выбор режима работы (выключить, включить, включить на количество секунд, включить на количество градусов, включить на количество оборотов), мощность двигателя. Выбор режима остановки мотора. Презентация работы. Взаимооценка, самооценка.

### **Тема3.2.Изучениеисборкаконструкцийсдатчикомрасстояния.**

Объяснение целей и задач занятия. Понятие «датчик расстояния» иих виды.Устройство датчикарасстояния ипринцип работы.Выбор портаи режимаработы.Сборкапростыхконструкцийсдатчикамирасстояний.

Презентацияработы.Взаимооценка,самооценка.

### **Тема 3.3. Изучение и сборка конструкций с датчиком касания, цвета.**

Объяснение целей и задач занятия. Внешний вид. Режим измерения. Режим сравнения. Режим ожидания. Изменение в блоке ожидания. Работа блока переключения с проверкой состояния датчика касания. Сборка простых конструкций с датчиком касания. Презентация работы. Взаимооценка, самооценка. Объяснение целей и задач занятия. Датчик цвета предмета. Внешний вид датчика и его принцип работы. Междисциплинарные понятия: причинно- следственная связь. Изучение режимов работы датчика цвета. Сборкапростых конструкций с датчиками цвета. Презентация работы. Взаимооценка, самооценка.

# **Раздел4.Конструированиеробота.**

# **Тема 4.1. Сборка механизмов без участия двигателей и датчиков поинструкции.**

Объяснение целей и задач занятия. Изучение механизмов.Первые шаги. Зубчатые колеса. Промежуточное зубчатое колесо. Коронные зубчатыеколеса. Понижающая зубчатая передача. Повышающая зубчатая передача. Шкивы и ремни. Перекрестная ременная передача. Снижение, увеличение скорости. Червячная зубчатая передача, кулачок, рычаг.Сборка простых конструкций по инструкции. Презентация работы. Взаимооценка, самооценка.

# **Тема4.2.Конструированиепростогороботапоинструкции.**

Объяснение целей и задач занятия. Разбор инструкции. Сборкаробота по инструкции. Разбор готовой программы для робота. Запуск робота на соревновательном поле. Доработка. Презентация работы. Взаимооценка, самооценка.

# **Тема 4.3. Сборка механизмов с участием двигателей и датчиков по инструкции.**

Объяснениецелейизадачзанятия.Разборинструкции.Обсуждениес учащимисярезультатовработы.Актуализацияполученныхзнанийраздела 3. Сборка различных механизмов с участием двигателей и датчиков по инструкции. Презентация работы. Взаимооценка, самооценка.

### **Тема4.4.Конструированиеробота-тележки.**

Объяснениецелей и задач занятия. Разбор инструкции.Обсуждениес учащимися результатов работы. Сборка простого робота-тележки. Улучшение конструкции робота. Обсуждение возможных функций, выполняемых роботом-тележкой. Презентация работы. Взаимооценка, самооценка.

# **Раздел5.Созданиепростыхпрограммчерезменюконтроллера.**

# **Тема5.1Понятие«программа»,«алгоритм».**

# **Написаниепростейшихпрограммдляроботапоинструкции.**

Объяснениецелейизадачзанятия.Алгоритмдвиженияроботапо кругу, вперед-назад, «восьмеркой» и пр. Написание программы по образцу для движения по кругу через меню контроллера. Запуск иотладка программы. Написание других простых программ на выбор учащихся и их самостоятельная отладка. Презентация работы. Взаимооценка, самооценка.

#### **Тема 5.2 Написание программ для движения робота через меню контроллера.**

Объяснение целей и задач занятия. Характеристики микрокомпьютера КЛИК. Установка аккумуляторов в блок микрокомпьютера. Технология подключения к микрокомпьютеру (включение и выключение, загрузка и выгрузка программ, порты USB, входа и выхода). Интерфейс и описание КЛИК (пиктограммы, функции, индикаторы). Главное меню микрокомпьютера (мои файлы, программы, испытай меня, вид, настройки). Создание пробных программ для робота через меню контроллера. Презентация работы. Взаимооценка, самооценка.

### **Раздел6.ЗнакомствососредойпрограммированияКЛИК**.

# **Тема6.1.Понятие«средапрограммирования»,«логическиеблоки».**

Понятие«средапрограммирования»,«логическиеблоки».

Показ написания простейшей программы для робота. Интерфейс программы КЛИК и работа с ним. Написание программы длявоспроизведения звуков и изображения по образцу. Презентация работы. Взаимооценка, самооценка.

# **Тема6.2.ИнтерфейссредыпрограммированияКЛИКиработасней.**

ОбщеезнакомствосинтерфейсомПО.Самоучитель. Панель инструментов. Палитра команд. Рабочее поле. Окно подсказок. Окно микрокомпьютера КЛИК. Панель конфигурации.

### **Тема6.3.Написаниепрограммдлядвиженияроботапообразцу. Запускиотладкапрограмм.**

Объяснение целей изадач занятия.Понятие «синхронностьдвижений», «часть ицелое».СборкамоделиРобота-танцора.Экспериментированиеснастройками

времени, чтобы синхронизировать движение ног с миганием индикатора на Хабе. Добавление движений для рук Робота-танцора. Добавление звукового ритма. Программирование на движение срегулярными интервалами. Презентация работы. Взаимооценка, самооценка.

**Раздел 7. Изучение подъемных механизмов и перемещений объектов.**

### **Тема7.1.Подъемныемеханизмы.**

Объяснение целей и задач занятия. Подъемные механизмы в жизни. Обсуждение с учащимися результатов испытаний. Конструирование подъемного механизма. Запуск программы, чтобы понять, как работают подъемные механизмы. Захват предметов одинакового веса, но разного размера (Испытание № 1). Подъем предметов одинакового размера, но разного веса (Испытание № 2). Внесение результатов испытаний в таблицу. Презентация работы. Взаимооценка, самооценка.

# **Тема 7.2. Конструирование собственного робота для перемещения объектов и написание программы.**

Объяснениецелейизадачзанятия.Сборкаипрограммированиемодели «Вилочный погрузчик». Разработка простейшей программы для модели. Изменение программы работы готовой модели. Сборка модели с использованием инструкции по сборке, набор на компьютере программы, подключение модели к компьютеру и запуск программы. Презентация работы. Взаимооценка, самооценка.

### **Раздел8.Учебныесоревнования.**

# **Тема8.1.Учебноесоревнование:Игрыспредметами.**

Объяснение целей и задач занятия. Обсуждение, как можно использовать датчик расстояния для измерения дистанции. Обсуждение соревнований роботов и возможностей научить их отыскивать и перемещать предметы. Знакомство с положением о соревнованиях. Сборка Тренировочной приводной платформы, манипулятора, флажка и куба. Испытание двух подпрограмм для остановки Приводной платформы перед флажком, чтобы решить, какая из них эффективнее. Добавлениенескольких программных блоков, чтобы опустить манипулятор Приводной платформы ниже, захватить куб и поставить его на расстоянии по меньшей мере 30 см от флажка. Эстафетная гонка. Взаимооценка, самооценка.

# **Раздел9.Творческиепроекты.Тема9.Школьныйпомощник.**

Объяснение целей и задач занятия. Распределение на группы (смена составагрупп).Работанадтворческимпроектом:Сборкароботана тему

«Школьный помощник». Создание программы. Создание презентации. Тестирование готового продукта. Доработка. Презентация работы. Взаимооценка, самооценка. Рефлексия.

### **Заключительноезанятие.Подводимитоги.**

Конструирование робототехнических проектов. Построениепояснительных моделей и проектных решений. Разработка собственной моделисучѐтомособенностейформыиназначенияпроекта.Оценка

результатов изготовленных моделей. Документирование и демонстрация работоспособности моделей. Использование панели инструментов при программировании. Исследование в виде табличных или графических результатов и выбор настроек. Формы и виды контроля: Защита итогового творческого проекта.

# Раздел3. Тематическоепланирование

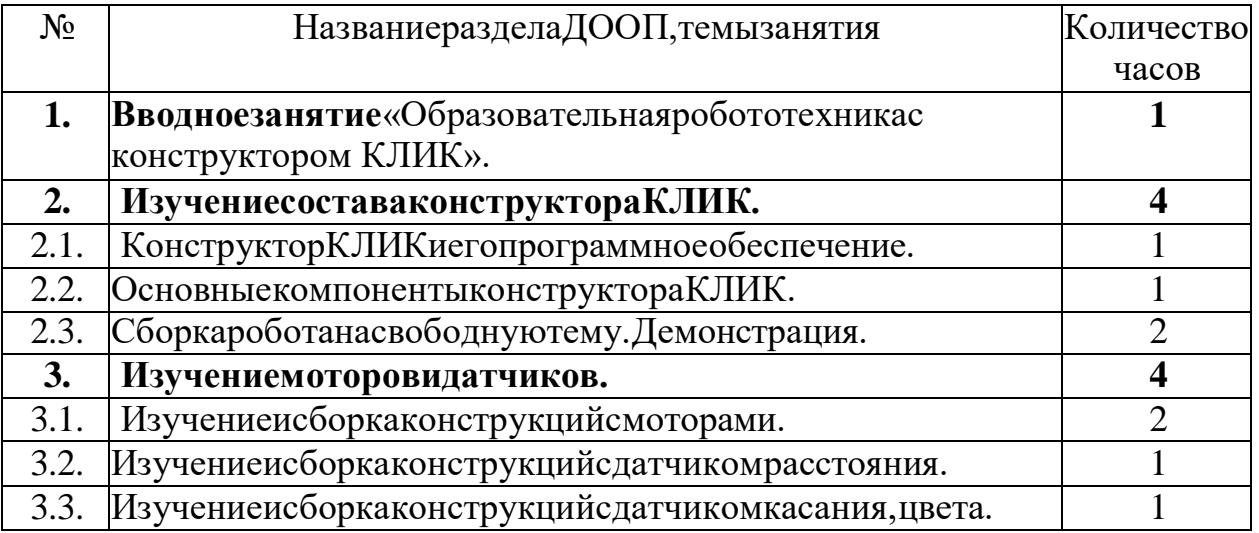

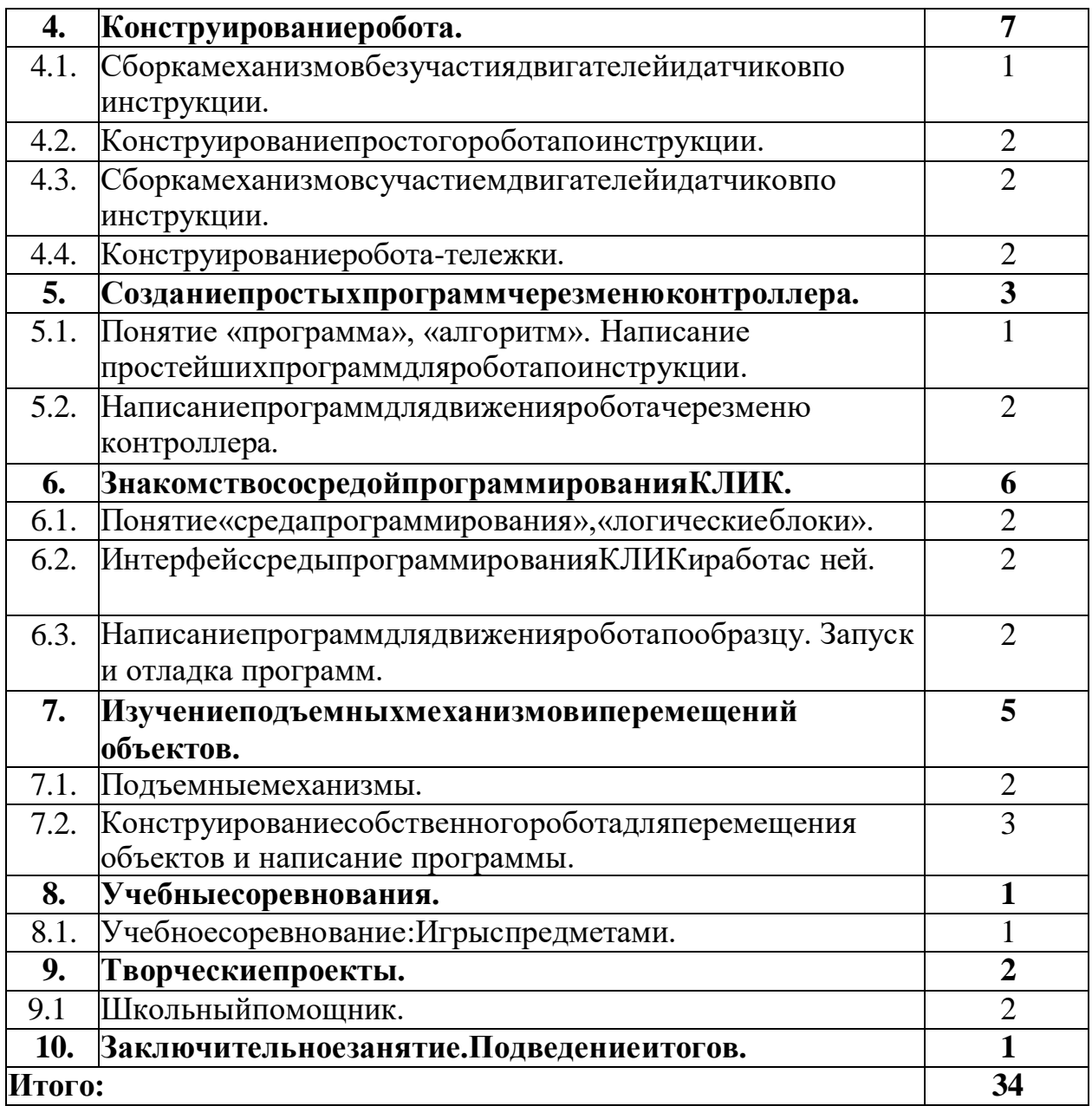

### КОМПЛЕКСОРГАНИЗАЦИОННО-ПЕДАГОГИЧЕСКИХУСЛОВИЙ.

#### **Условияреализациипрограммы**

#### Материально-техническое обеспечение

#### Материально-техническое

#### оснашениеПрограммы

- учебнаяаудитория№12;
- столыучебные-12шт;
- стульяученические-12шт;
- доскаучебная-1шт;
- компьютеры(ноутбуки)-2шт.;
- РасширенныйробототехническийнаборОбразовательныйкомплект«СТЕМ»
- наборконструкторLEGOEducationSPIKEPrime
- Робот-манипуляторучебныйSD1-4-350  $\bullet$
- Конструкторпрограммируемыхмоделейинженерныхсистем  $\bullet$
- РасширенныйробототехническийнаборКЛИК  $\blacktriangle$

### Методическоеобеспечение

### Эффективностьобученияподаннойпрограммезависитоторганизации

занятий, проводимых с применением следующих методов:

- $\bullet$ объяснительно-иллюстративный-предъявлениеинформацииразличными способами(объяснение, рассказ, беседа, инструктаж, демонстрацияидр.);
- эвристический-методтворческойдеятельности(созданиетворческихмоделейи  $T.A.$ )
- проблемный-постановкапроблемыисамостоятельныйпоискеерешения обучающимися;
- программированный набор операций, которые необходимо выполнить в ходе выполненияпрактических работ(форма: компьютерный практикум, проектная деятельность);
- репродуктивный воспроизводство знаний и способов деятельности (форма: собираниемоделейиконструкций пообразцу, беседа, упражнения поаналогу),
- частично-поисковый-решениепроблемныхзадачспомощью педагога;
- поисковый-самостоятельноерешениепроблем;
- методпроблемногоизложения -постановкапроблемыпедагогом, решениеее самим педагогом, соучастие обучающихся при решении.

#### Формааттестации

Предполагаетсяпроверка усвоения материалав форме открытых уроков, участие вконкурсах (школьного, городского, республиканского уровня).

При оценивании итогового проекта следует обращать внимание на такие элементыпроекта, как:

- техническуюсложность;
- практическуюзначимостьпроекта.
	- Помимособственнопроектаследуетоцениватьумениягрупповойработы.

Умениеорганизовыватьработувгруппеследуетоцениватьпо:

- наличию и рункциональности разделения обязанностей;
- информированности группыорезультатахработы;
- вкладукаждогочленагруппы.

# Списоклитературы

#### Списоклитературыдляпедагога

- 1) Технологияифизика. Книгадля учителя, LEGOEducational
- 2) ПервороботLEGO®WeDo<sup>TM</sup>(LEGOEducationWeDo),2009,TheLEGOGroup.

#### Списоклитературыдляучащихся

- 1. LEGO®.Книгаигр.Оживисвоимодели!ЛипковицД.Эксмо.2014
- 2. ФизическиеэкспериментыиопытысLEGOMINDSTORMSEducationEV3 Корягин А., Смольникова Н., ДМК Пресс, 2020
- 3. БольшаякнигапоездовLEGO.Руководствопосозданию реалистичных моделей Маттес Х., 2020
- 4. КонструируемроботовнаLEGO®MINDSTORMS®EducationEV3. Мотобайк, Тарапата В., Красных А., Салахова А., Лаборатория знаний, 2018
- 5. ИнструкциикнаборамLEGO, 2020

### Интернет-ресурсы

- 1) https://education.lego.com/ru-ru/downloads
- 2) RobotVirtualWorlds-виртуальныемирыроботов.
- 3) Mind-storms.com- сайт, посвящённый роботам LEGOMindstorms.
- 4) Видеоурокипопрограмированию роботов LEGO Mindstorms EV3.
- 5) www.prorobot.ru-сайтпророботовиробототехнику.
- 6) РобоплатформаRobbo(Scratchduino)—программированиеArduino-роботовна Scratch.
- 7) Занимательнаяробототехника—всеороботахдлядетей, родителей, учителей.
- 8) Конструктор ТРИК дляробототехническоготворчества.
- 9) ТРИК-Студия-средапрограммированияреальныхивиртуальныхроботов.
- Образовательнаяробототехникана Тольяттинскомвики-портале.  $10<sub>0</sub>$

https://kpolyakov.spb.ru/school/robotics/robotics.htm